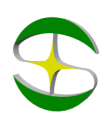

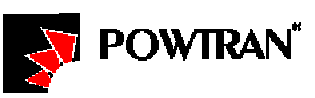

## Примеры настройки преобразователей частоты POWTRAN

## Серия PI8600/PI8100a

## Управление работой с внешних кнопок

Задача: Преобразователь частоты серии PI8600/PI8100a установлен вдали от оператора технологической линии. На рабочем месте оператора необходимо иметь возможность включать/выключать электродвигатель в обоих направлениях и регулировать частоту без использования панели управления преобразователя. Разгон и останов двигателя должен выполняться в течение 2 секунд.

## Решение**:**

- 1. Потребуются 2 кнопки с фиксацией, 2 кнопки без фиксации и необходимое количество монтажного провода.
- 2. Кнопки подключаются к клеммам управления следующим образом:
	- a. Кнопка, выполняющая функцию запуска (ВПЕРЕД): COM и DI1;
	- b. Кнопка, выполняющая функцию реверса (НАЗАД): COM и DI2;
	- c. Кнопка увеличения скорости (БЫСТРЕЕ): COM и DI3;
	- d. Кнопка снижения скорости (МЕДЛЕННЕЕ): COM и DI4;
- 3. Параметры:
	- a. F05=3 (Управление частотой с клемм);
	- b. F09=2 (Разгон в течение 2 секунд)
	- c. F10=2 (Останов в течение 2 секунд)
	- d. F45 =0100 (Реверс разрешен);
	- e. A38=1000 (Активация функции увеличения и уменьшения с клемм)
	- f. o36=1 (Клемма DI1 выполняет запуск вперед)
	- g. o37=2 (Клемма DI2 выполняет запуск назад)
	- h. o38=40 (Клемма DI4 увеличивает скорость. Быстрота увеличения настраивается параметром A41);
	- i. o39=41 (Клемма DI5 снижает скорость. Быстрота уменьшения настраивается параметром A42)

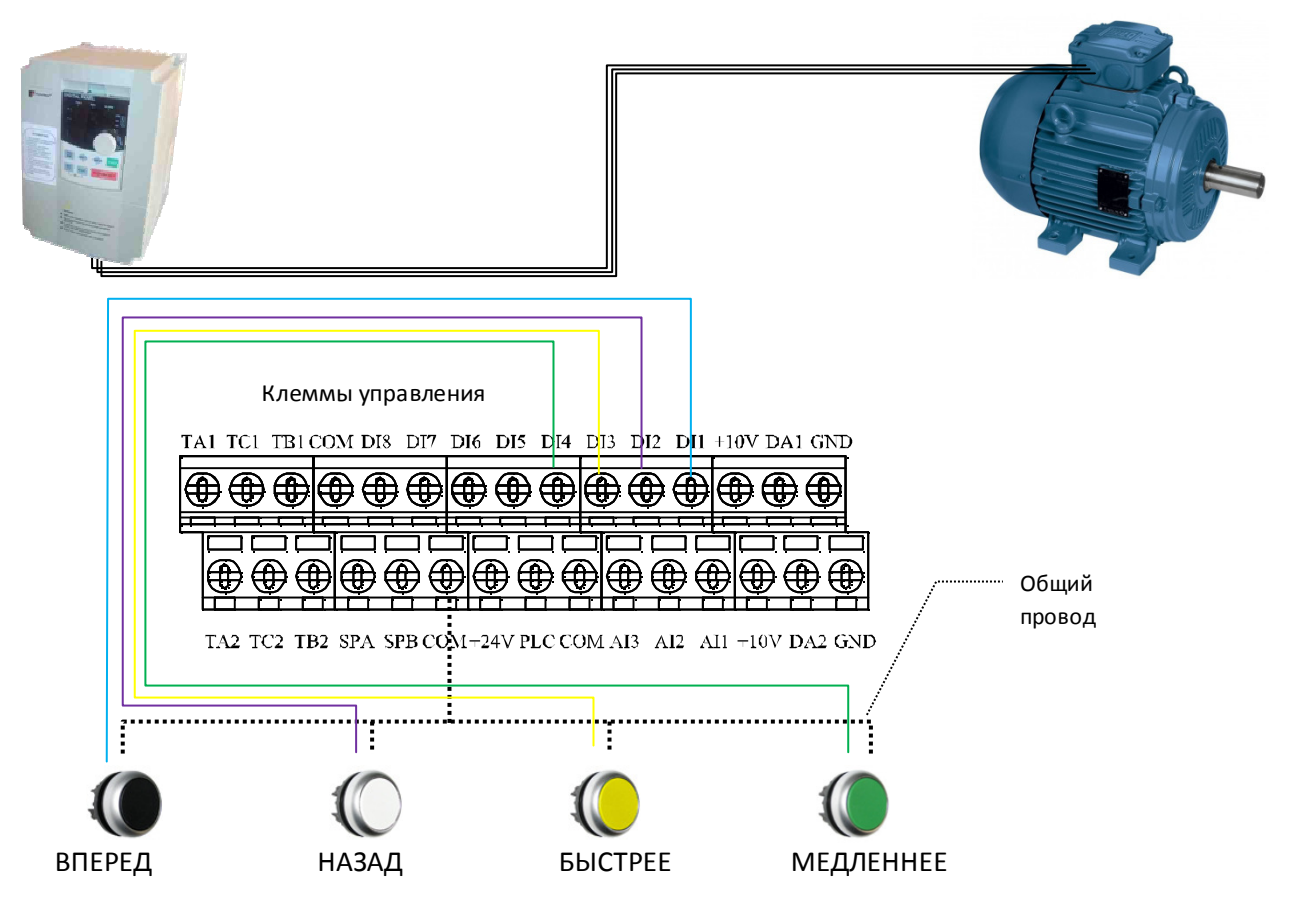